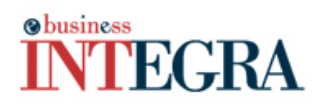

### **WHAT'S NEW**

# **News from JBM Logic: November 2009**

## **Do you need to inspect your material on arrival? Quarantine Warehouse Management will help**

During your normal inventory management process, you could need to inspect arrival of your newly received stocks and make it go through a quarantine area where a quality control process will take place and a release or a reject that stock. INTEGRA e-business™ version 5.60.07 will help you manage the quarantine and quality assurance processes from the purchase receipt screen.

#### **Functionalities:**

- Creation of a "Quarantine" warehouse.
- Item routing when entering a PO receipt, by selecting a "Quarantine" warehouse for a received item, you can handle quarantine only for some of the items. This will automatically create an inventory batch transfer linked to this receipt, so that you could easily released the quarantined material with only one click.
- Received Material can be released or rejected using the new quarantine status by received item.
- Inventory batch transfer can be accessed by using a contextual menu to do a partial quantity release and/or reject by product.
- Default reject warehouse can be configured by a system parameter.
- Released quantities from quarantine, will automatically go by default in the initial purchase order warehouse.

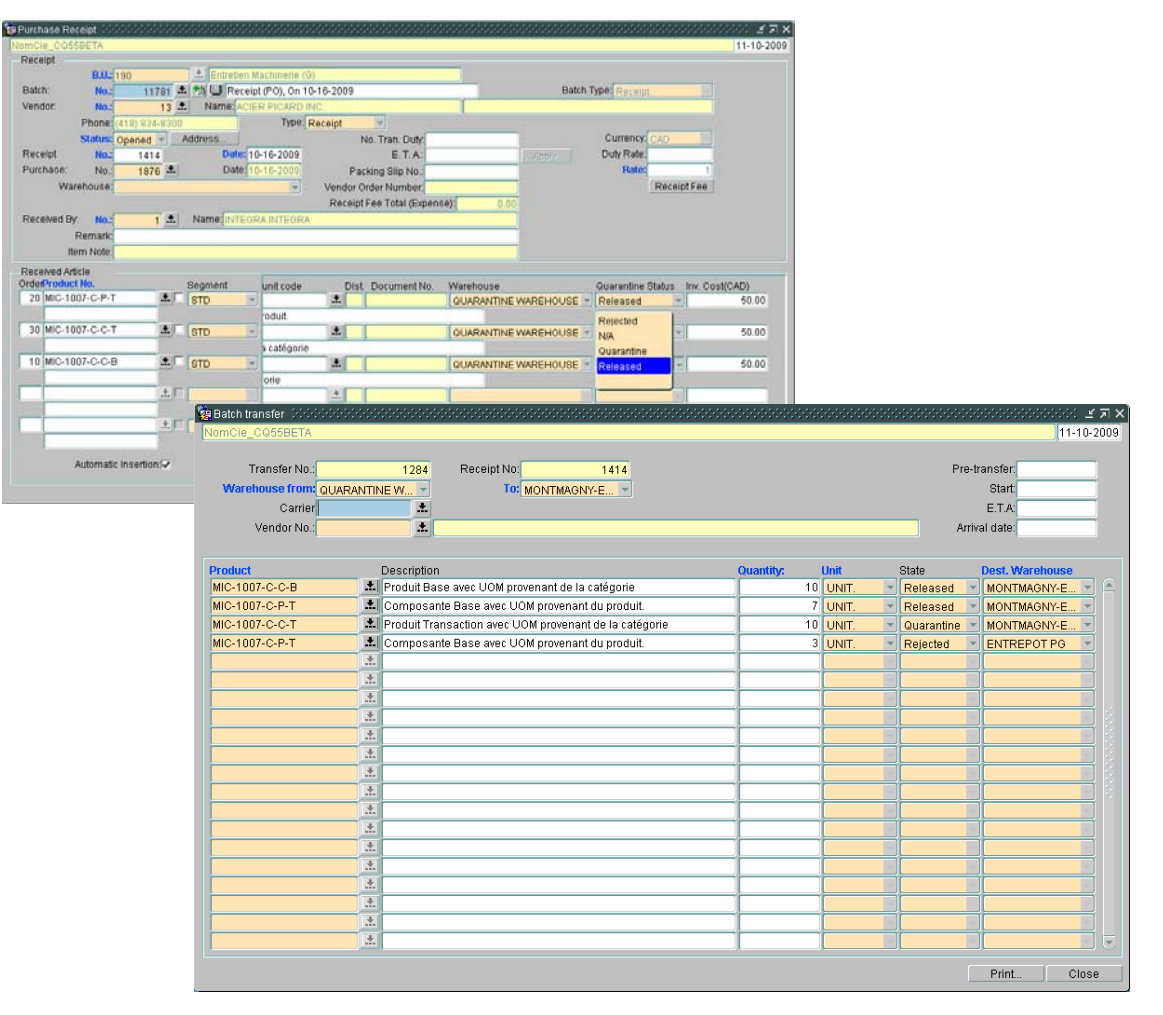

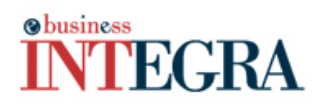

### **WHAT'S NEW**

# **E-mail Campaign launching improvements - CRM**

#### **New Functionalities:**

E-mail campaign is now simpler with the following improvements:

- Add parentheses to improve contact condition filters (AND / OR)
- Load contact criteria from an existing campaign.
- Modify contact criteria using "SQL" to add complex selections.
- Ability to go backward step by step during campaign creation.
- Use of a new tool bar when creating campaign content: Icon to insert images, Preview page to test it, Insert link to external web page…
- Save a campaign to send it at a later time.
- Query sent campaign, to see which contact did not receive it (e-mail error) and resend it to those contacts only, or to all contacts.

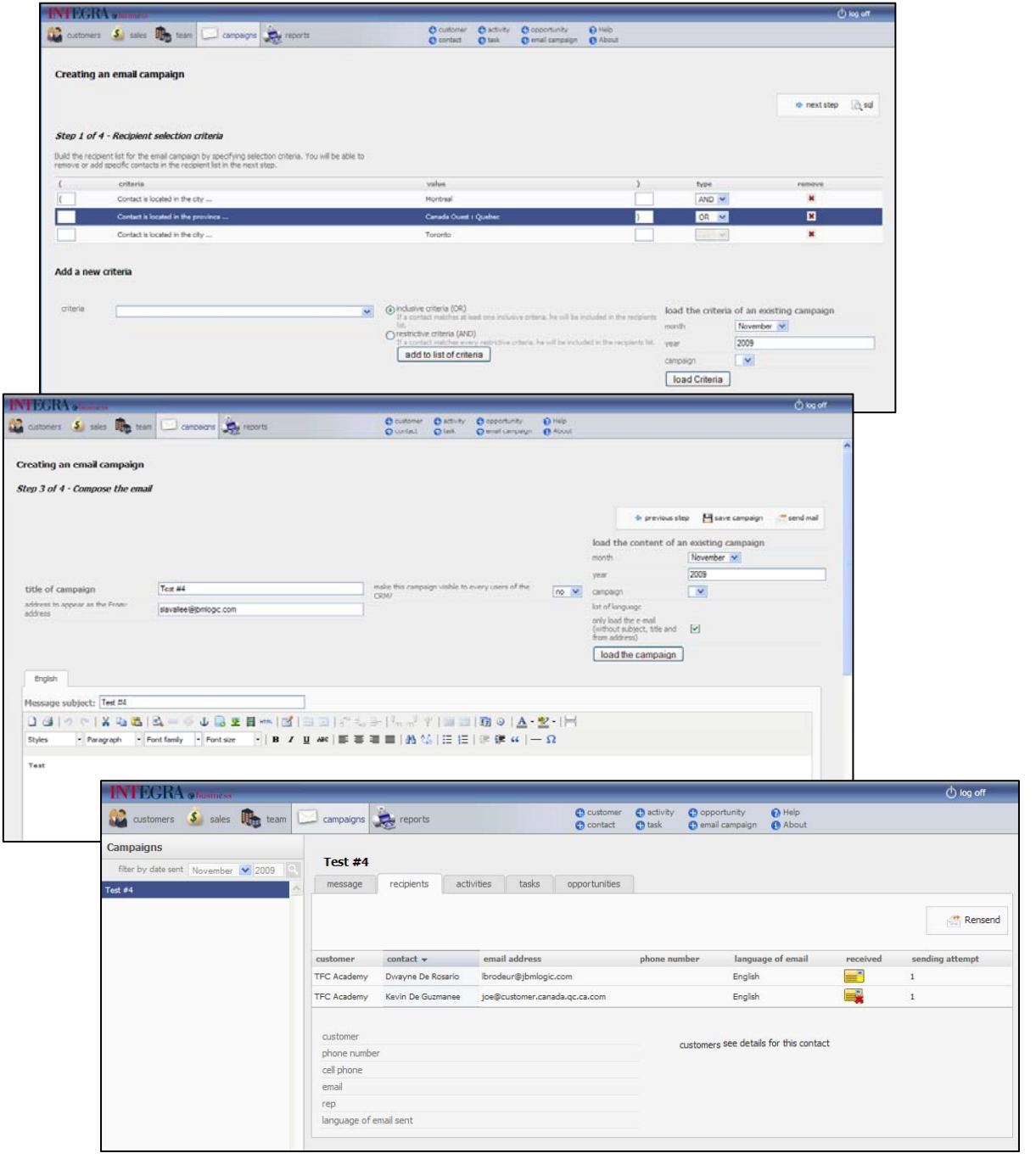